# **django-hilbert Documentation**

*Release 0.4.2*

**Mark Lavin**

July 09, 2015

#### Contents

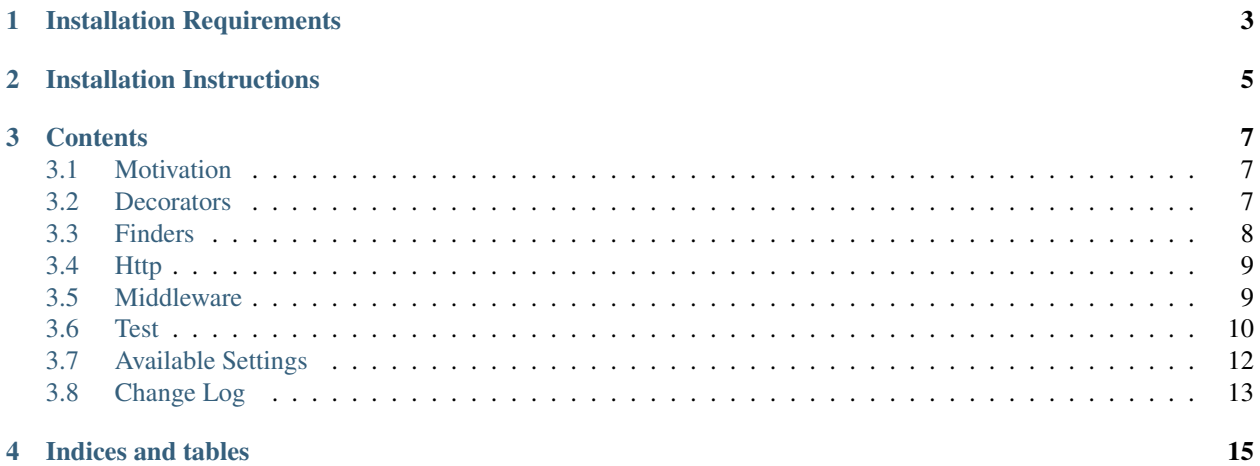

This is one of many Django apps which is a loose collection of utility functions. It is a mixture of Python code and Javascript that I find myself writing over and over. Primarily it focuses around utilities for AJAX and testing.

# **Installation Requirements**

- <span id="page-6-0"></span>• [Django](http://www.djangoproject.com/)  $> = 1.2$
- [jQuery](http://jquery.com/)  $>= 1.4.2$

Optional (but recommended)

• [django-staticfiles](https://github.com/jezdez/django-staticfiles)

The jQuery library is not included in the distribution but should be included in your templates.

To use the *[CoverageRunner](#page-14-0)* you need to install Ned Batchelder's [coverage.py.](http://nedbatchelder.com/code/modules/coverage.html)

**Installation Instructions**

<span id="page-8-0"></span>It is easiest to install django-hilbert from [PyPi:](http://pypi.python.org/pypi)

pip install django-hilbert

### **Contents**

### <span id="page-10-1"></span><span id="page-10-0"></span>**3.1 Motivation**

Why not just put these on [djangosnippets?](http://djangonsnippets.org/) Well some of these can be found there or inspired work in this project and I've tried to note those cases. My primary problem with djangosnippets is:

- 1. Lack of tests
- 2. Lack of portablity
- 3. Lack of maintenance

Some might feel that the snippets are small enough that they don't need tests. Those people are wrong. Am I really supposed to stick code in my project that someone else wrote and isn't tested?

None of the snippets are pip installable. That is not the purpose of the site. However, that means the most useful snippets are repeated in a number projects and there is no way to push improvements upstream. Combined with the lack of tests this can make for a maintenance nightmare.

Snippets can indicate the Django version they were written against but they typically aren't maintained as Django deprecates functions, improves common idioms, and even elimates the need for the original snippet.

While any one of these problems could be ignored, together they have caused many to create similar snippet collections to alleviate some of these problems. I think that djangosnippets has some great content but that doesn't mean that it stops people from writing it over and over again. This project is not meant to be a replacement for djangosnippets but more a supplement to maintain my personal sanity.

### **3.1.1 Related Projects**

There are some similar projects. If interested you should check out:

- 1. [django-annoying](https://bitbucket.org/offline/django-annoying)
- 2. [djblets](https://github.com/djblets/djblets)
- 3. [django-utils](https://github.com/ojii/django-utils)

I appologize in advance if you felt I've left out a project.

### <span id="page-10-2"></span>**3.2 Decorators**

Below is the list of decorators available in this project.

#### **3.2.1 ajax\_login\_required**

This decorator works like the built-in Django [login\\_required](http://docs.djangoproject.com/en/1.3/topics/auth/#the-login-required-decorator) but it handles AJAX requests differently. For AJAX requests, this decorator passes back custom headers to tell the client to redirect to the login page. These headers are caught by a *ajaxComplete* listener contained within *jquery.dj.hilbert.js*.

This is based on answers from the Stackoverflow question ["How to manage a redirect request after a JQuery Ajax](http://stackoverflow.com/questions/199099/) [call?".](http://stackoverflow.com/questions/199099/)

```
@ajax_login_required
def authenticated_view(request):
    return HttpResponse()
```
#### <span id="page-11-1"></span>**3.2.2 ajax\_only**

The *[ajax\\_only](#page-11-1)* decorator ensures that all requests made to a particular view are made as AJAX requests. Non-AJAX requests will recieve a 400 (Bad Request) response. This is based on [snippet 771.](http://djangosnippets.org/snippets/771/)

```
@ajax_only
def ajax_view(request):
    return HttpResponse()
```
#### <span id="page-11-3"></span>**3.2.3 anonymous\_required**

New in version 0.2.

This decorator is the opposite of [login\\_required](http://docs.djangoproject.com/en/1.3/topics/auth/#the-login-required-decorator) . It ensures that users attempting to view this page are not authenticated. By default this will redirect autheticated users to the server root '/' or you can specify another url as either an absolute path or as as named url pattern.

```
@anonymous_required(url='/hilbert/test/simple/')
def anonymous_only_view(request):
    return HttpResponse()
```
#### <span id="page-11-2"></span>**3.2.4 secure**

New in version 0.2.

This decorator is similar to *[SSLRedirectMiddleware](#page-12-2)* but works independently. Decorating a view with *[secure](#page-11-2)* will force this view to be accessed only over SSL.

```
@secure
def secure_view(request):
    return HttpResponse()
```
### <span id="page-11-0"></span>**3.3 Finders**

The finders module defines a new staticfiles storage and finder.

### <span id="page-12-4"></span>**3.3.1 AppMediaDirectoriesFinder**

New in version 0.3.

There are still a number of Django applications out in the wild which put their static files (js/css/images) in a media folder rather than a static folder. This finder extends the built-in [AppDirectoriesFinder](https://docs.djangoproject.com/en/1.3/ref/contrib/staticfiles/#staticfiles-finders) to gather files from the media directories.

To use simply add to your *STATICFILES\_FINDERS* setting.

```
STATICFILES_FINDERS = (
    ...
    'hilbert.finders.AppMediaDirectoriesFinder',
    ...
)
```
# <span id="page-12-0"></span>**3.4 Http**

This module defines additional HttpResponse types.

### <span id="page-12-3"></span>**3.4.1 JsonResponse**

*[JsonResponse](#page-12-3)* takes context data and passes it through *simplejson.dumps*. It also changes the mimetype to application/json. This does not automatically handle queryset serialization.

# <span id="page-12-1"></span>**3.5 Middleware**

Below is the list of middlewares available in this project.

### <span id="page-12-2"></span>**3.5.1 SSLRedirectMiddleware**

New in version 0.2.

This middleware handles redirecting the user onto SSL in two different ways. One way was made popular by [snippet](http://djangosnippets.org/snippets/85/) [85](http://djangosnippets.org/snippets/85/) is to pass an extra kwarg *SSL* in the url pattern for the view. This is handy when you are writing the views yourself and have control over the url patterns but is gets messy when you including third party urls. This also will not work for *contrib.flatpage* since they are not tied to a view.

The second method is taken from [snippet 880](http://djangosnippets.org/snippets/880/) which adds a setting *[SSL\\_PATTERNS](#page-15-1)* which are used to match urls that should be forced onto SSL. You might want to force the admin to be used only on SSL such as

 $SSL_PATTERNS = (r'^{\wedge}/\text{admin}/', )$ 

This is a much more convienent method for handling large groups of urls or third party application urls than the first. However, in some ways it feels like double work of defining the url regular expressions.

Together these middleware provides a good amount of flexibility in defining views/urls which require SSL. See also *[SSLUserMiddleware](#page-13-1)*.

New in version 0.4.

You can optionally redirect requests off of SSL by enabling *[SSL\\_WHITELIST](#page-15-2)*. When enabled any HTTPS request which does not pass the *SSL* kwarg, use the *[secure](#page-11-2)* decorator or match one of *[SSL\\_PATTERNS](#page-15-1)* will be redirected back to HTTP. Additional middlware can also mark the request with *keep\_secure* to keep the request from being redirected.

#### <span id="page-13-3"></span><span id="page-13-1"></span>**3.5.2 SSLUserMiddleware**

New in version 0.2.

This middleware is a complement to *[SSLRedirectMiddleware](#page-12-2)*. If it is included it will force authenticated users to always use SSL.

To use this middleware you must be using [django.contrib.auth.middleware.AuthenticationMiddleware](http://docs.djangoproject.com/en/1.3/ref/middleware/#module-django.contrib.auth.middleware) and it must be included above *[SSLUserMiddleware](#page-13-1)*. Note if you would like to use both *[SSLRedirectMiddleware](#page-12-2)* and *[SSLUserMid](#page-13-1)[dleware](#page-13-1)* then *[SSLUserMiddleware](#page-13-1)* should be included first.

```
MIDDLEWARE_CLASSES = (
    ...
    'django.contrib.sessions.middleware.SessionMiddleware',
    'django.contrib.auth.middleware.AuthenticationMiddleware',
    ...
    'hilbert.middleware.SSLUserMiddleware',
    'hilbert.middleware.SSLRedirectMiddleware',
)
```
# <span id="page-13-0"></span>**3.6 Test**

The test module defines a new test client, base testcase, testing mixins, and an alternate test runner.

### **3.6.1 Test Client**

*hilbert.test.Client* is a simple extension of the Django test client which allows for an extra argument in *get* and *post* called *is\_ajax*. This will default to *False* but when passed as *True* it will make the request as an AJAX request.

#### <span id="page-13-2"></span>**3.6.2 TestCase**

*hilbert.test.TestCase* is an extension of the Django TestCase which uses the above test client and defines some helpful methods.

TestCase.**get\_random\_string**(*length=10*, *choices=string.ascii\_letters*)

This method is used to generate random string data used in various tests.

#### Parameters

- **length** The length of the string to return
- **choices** The character set from which to draw the string characters

Returns A random string

TestCase.**get\_random\_email**(*domain=u'example.com'*)

This method is used to generate random email for the given domain.

Parameters **domain** – The domain name for the email address

Returns A random email address as a string

TestCase.**create\_user**(*data=None*)

This generates a new *django.contrib.auth.User*. If no data is given then the user will be given a random username, email, and password.

Parameters **data** – A dictionary of data for the user. Allowed keys: username, password, email

Returns A newly created User model

### <span id="page-14-0"></span>**3.6.3 CoverageRunner**

The *CoverageRunner* is a new test runner based on snippets [705](http://djangosnippets.org/snippets/705/) and [2052.](http://djangosnippets.org/snippets/2052/) It uses Ned Batchelder's [coverage.py](http://nedbatchelder.com/code/modules/coverage.html) to determine the percent of code executed by the test suite. It can be enabled by setting *TEST\_RUNNER='hilbert.test.CoverageRunner'* in your Django settings file. You must also define a set of submodules to be included in the report using the setting *[COVERAGE\\_MODULES](#page-15-3)*.

```
COVERAGE_MODULES = (
    'decorators',
    'http',
    'forms',
    'models',
    'views',
)
```
Using this setting the test runner will report the coverage of listed submodules of the tested apps (if they exist).

New in version 0.4.

If you usually want to pass the same set of test labels when you run tests, you can set *[DEFAULT\\_TEST\\_LABELS](#page-15-4)* in your settings.

DEFAULT\_TEST\_LABELS = ['app1', 'app2.TestClass', 'app3.TestClass.test\_method']

Then *django-admin.py test* will act like

django-admin.py test app1 app2.TestClass app3.TestClass.test\_method

If you've done that, you can still pass 'all' on the command line to run tests as if you had not passed any test labels, e.g. *run test all*.

#### <span id="page-14-2"></span>**3.6.4 ViewTestMixin**

This is a testing mixin to help writing tests for your Django views. It will automatically reverse the data returned by *get\_url()* and attach it to *self.url*. It also contains one test which does a GET request on the url.

New in version 0.3.

The *ViewTestMixin* changed in version 0.3 to expect a class attribute *url\_name*.

```
class DashboardTestCase(TestCase, ViewTestMixin):
    url_name = 'dashboard'
```
If your url needs either args or kwargs you can override *get\_url\_args* or *get\_url\_kwargs*.

### <span id="page-14-1"></span>**3.6.5 AuthViewMixin**

*[AuthViewMixin](#page-14-1)* extends the *[ViewTestMixin](#page-14-2)* for testing views which require authentication. It automatically creates a user and signs them in for any requests. It adds an additional test to ensure that authentication is required. This must be used in conjunction with *[hilbert.test.TestCase](#page-13-2)*.

# <span id="page-15-0"></span>**3.7 Available Settings**

### <span id="page-15-5"></span>**3.7.1 SSL\_ENABLED**

New in version 0.2.

*[SSL\\_ENABLED](#page-15-5)* is used to configure the *[SSLRedirectMiddleware](#page-12-2)*, *[SSLUserMiddleware](#page-13-1)* and *[secure](#page-11-2)* decorator. This allows you to disable the SSL redirects in your development evironment or while testing. *[SSL\\_ENABLED](#page-15-5)* defaults to *False*.

### <span id="page-15-1"></span>**3.7.2 SSL\_PATTERNS**

New in version 0.2.

*[SSL\\_PATTERNS](#page-15-1)* is by *[SSLRedirectMiddleware](#page-12-2)*. It defines a set of regular expressions for urls which should be accessed only over SSL. Use can still use *[SSLRedirectMiddleware](#page-12-2)* without this setting. In that case you would need to use the *SSL* keyword argument in your url definitions. See *[SSLRedirectMiddleware](#page-12-2)* for more detail.

### <span id="page-15-2"></span>**3.7.3 SSL\_WHITELIST**

New in version 0.4.

*[SSL\\_WHITELIST](#page-15-2)* is used to configure the *[SSLRedirectMiddleware](#page-12-2)*. When enabled any secure request that which is not marked as secure by either the keyword argument, *[secure](#page-11-2)* decorator or matches one of *[SSL\\_PATTERNS](#page-15-1)* will be redirected off SSL. *[SSL\\_WHITELIST](#page-15-2)* defaults to *False*.

### <span id="page-15-3"></span>**3.7.4 COVERAGE\_MODULES**

*[COVERAGE\\_MODULES](#page-15-3)* is used by the *[CoverageRunner](#page-14-0)* and defines a list of submodules which should be included the coverage report. If the submodule does not exist for a given app it will be skipped.

```
COVERAGE_MODULES = (
    'decorators',
    'http',
    'forms',
    'models',
     'views',
)
```
If you are not using *[CoverageRunner](#page-14-0)* then you do not need to define this setting.

### <span id="page-15-4"></span>**3.7.5 DEFAULT\_TEST\_LABELS**

New in version 0.4.

*[DEFAULT\\_TEST\\_LABELS](#page-15-4)* is used by the *[CoverageRunner](#page-14-0)*. It defines the default set of test labels when none are passed in invoking the test runner. This allows running tests on the same set of apps, test classes, and test methods each time.

DEFAULT\_TEST\_LABELS = ['app1', 'app2.TestClass', 'app3.TestClass.test\_method']

If this is set, passing 'all' as the only test label on the command line will run all the tests.

# <span id="page-16-0"></span>**3.8 Change Log**

### **3.8.1 v0.4.2**

• Fixed bug in reverse call using *[ViewTestMixin](#page-14-2)* (Thanks kmtracey)

### **3.8.2 v0.4.1**

• Fix issue with *[SSLRedirectMiddleware](#page-12-2)* when using *[SSL\\_WHITELIST](#page-15-2)* and *SSL* keyword.

### **3.8.3 v0.4**

- Added *[DEFAULT\\_TEST\\_LABELS](#page-15-4)* setting for *[CoverageRunner](#page-14-0)* (Thanks poirier)
- Added *[SSL\\_WHITELIST](#page-15-2)* setting for *[SSLRedirectMiddleware](#page-12-2)*
- Test suite cleanup

### **3.8.4 v0.3**

- Added *[AppMediaDirectoriesFinder](#page-12-4)*
- BACKWARDS INCOMPATIBLE change to *[ViewTestMixin](#page-14-2)* url -> url\_name

### **3.8.5 v0.2**

- Added *[SSLRedirectMiddleware](#page-12-2)*
- Added *[SSLUserMiddleware](#page-13-1)*
- Added *[anonymous\\_required](#page-11-3)* decorator
- Added *[secure](#page-11-2)* decorator
- Documentation updates

### **3.8.6 v0.1**

• Initial public release

**CHAPTER 4**

**Indices and tables**

- <span id="page-18-0"></span>• genindex
- modindex
- search

Index

# C

create\_user() (TestCase method), [10](#page-13-3)

# G

get\_random\_email() (TestCase method), [10](#page-13-3) get\_random\_string() (TestCase method), [10](#page-13-3)